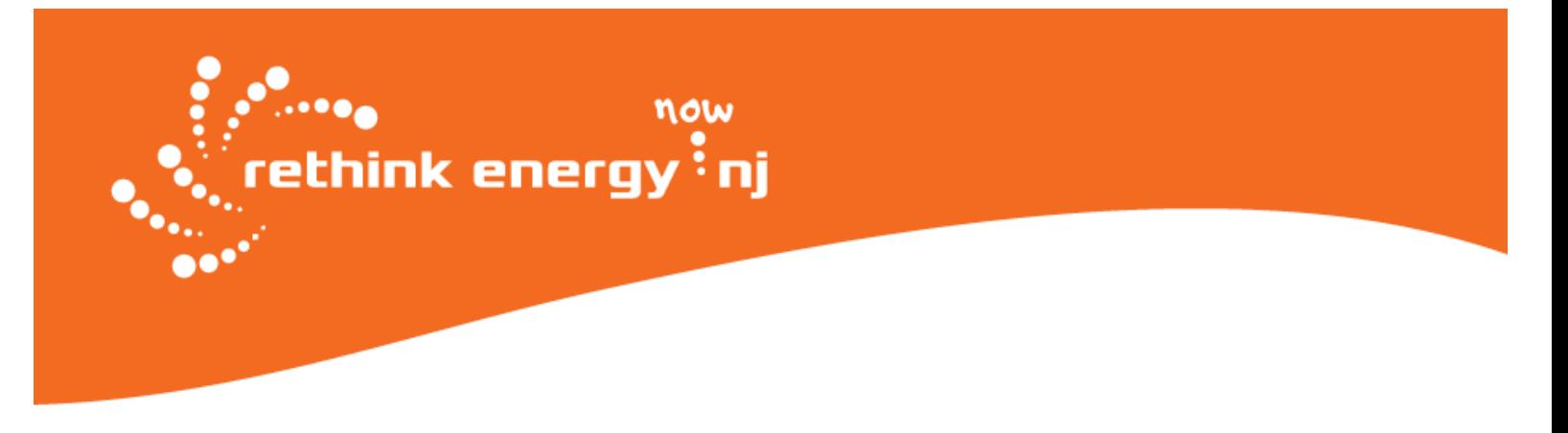

# **How to Submit Comments to the FERC PennEast Docket**

*Our goal is to submit as many substantial, fact-based comments as possible. Please submit multiple comments between now and September 12!*

#### **Option #1: e-Comment**

#### **1. Click the e-Comment link:**

**<https://ferconline.ferc.gov/QuickComment.aspx>**

#### **2. Enter Your Information**

- -- Include Name, Email address, and phone number (optional).
- -- Type the characters in the picture into the box provided.
- -- Click "Authorize".

#### **3. Check Your Email**

-- Look for the "FERC eComment Request" email.

-- Ensure your email system does not block emails from ferc.gov; check "Junk" or "Spam" mail

-- In the email, click on the first link to display the "Submit eComment" screen.

#### **4. Enter the Docket Number**

- -- Enter **CP15-558-000**, the PennEast pipeline docket number.
- -- Click "Search".
- -- After a moment, the PennEast Application will appear in the search results.

Click the blue "**+**" button to add it to your "Selected Dockets".

#### **5. Enter Your Comments**

-- Enter your comments by typing directly onto the submission webpage, or Copy and Paste your comments from a Word or text document.

#### **6. Send Your Comments**

-- Simply click the "Submit" button and your comments will be sent to FERC.

# **Option #2: e-File a Comment (for Letters and Attachments)**

*e-Filing allows you to upload documents to the FERC PennEast docket. To e-File, you must be registered and have your FERC ID. If you do not, you can e-Register at:* **<https://ferconline.ferc.gov/eRegistration.aspx>**

#### **1. Click the e-File link to log-in with your ID:**

**<https://ferconline.ferc.gov/LogIn.aspx>**

#### **2. Click the e-Filing link**

#### **3. Enter Filing Type Information**

- **- Click** "General" in the first column.
- **- Click** "Comment (on Filing…) in the second column.
- **- Click** "Next"

#### **4. Enter Docket #**

- **- Enter** CP15-558-000
- **- Click "**Search"
- **- Click** "**+**" to Select
- **- Click** "Next"

#### **5. Submit your comments and, if applicable, upload supporting documents**

- **- Choose** "File" (or "Browse")
- **- Locate** your folder with the file(s) you seek to upload (e.g. TXT file, Word .Doc or a .PDF; you can provide comments in a variety of formats; visit <http://www.ferc.gov/docs-filing/elibrary/accept-file-formats.asp> for details. )
- **- Click** "Upload" to include your file(s)
- **- Click** "Next"

## **6. Specify Filing Party**

- **- Click** the "As an Individual" button
- **- Click** "Next"

#### **7. Enter your email address**

- **- Enter** your email address (the one you used to register with FERC)
- **- Click** "Add as Signer"
- **- Click** "Next", after you see your email address appear in the box at the bottom

#### **8. Submit**

**- Click** "Submit" button. Your submission is now complete.

# **Option #3: Mail a Comment to the FERC PennEast Docket**

We advise you submit your comments electronically, but if you are unable to, you may submit via mail. If so, we encourage you to **mail by mid-August** to ensure receipt and filing.

#### **Mail to:**

Nathaniel J. Davis, Sr., Deputy Secretary Federal Energy Regulatory Commission 888 First Street, NE, Room 1A Washington, DC 20426

#### **Reminders for all comments submitted to FERC:**

In your comments, you should:

1. Demand that FERC **withdraw** the DEIS;

2. Ask FERC to **extend** the public comment period until a complete DEIS is available for review; **and**

3. Point out **specific problems** in the DEIS, including assumptions, missing information, and issues that are either ignored or insufficiently addressed.

You should raise as many different points in your comments as possible. Include **detailed notes, specific data and unique stories about how you, your family, your community, and your property or business would be impacted by PennEast.**

**For help drafting or submitting your letter:**

- 1. **[Attend a workshop](http://www.rethinkenergynj.com/stoppenneast)**
- 2. Contact Charles Slonsky [cslonsky@icloud.com,](mailto:cslonsky@icloud.com) Mike Spille [mike.spille@gmail.com](mailto:mike.spille@gmail.com) or Alix Bacon [alix@njconservation.org](mailto:alix@njconservation.org) for support.

Finally, also be sure to **[attend at least one of the](http://www.rethinkenergynj.org/StopPennEast) six FERC public hearings** to show your opposition to PennEast.

## **Together, let's STOP PENNEAST!**